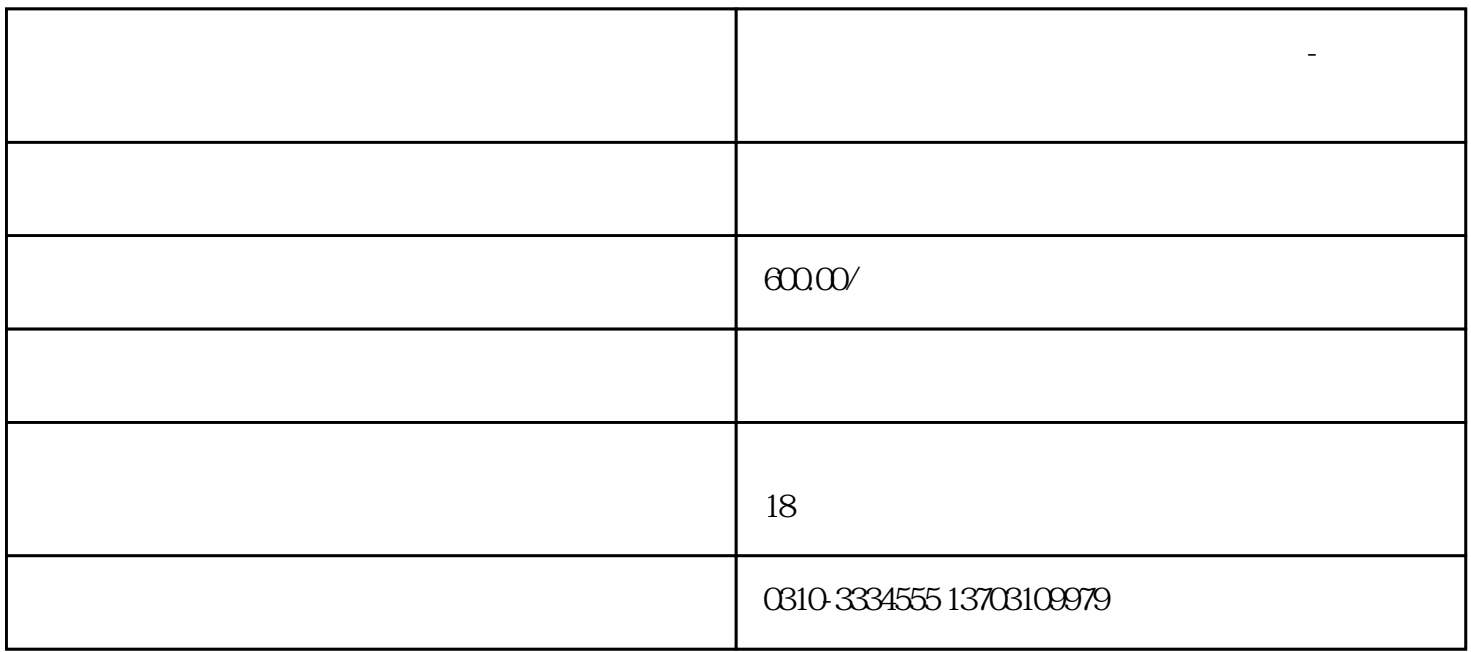

**邯郸注册各类新公司注册经营范围大全-注册公司经营范围参考**

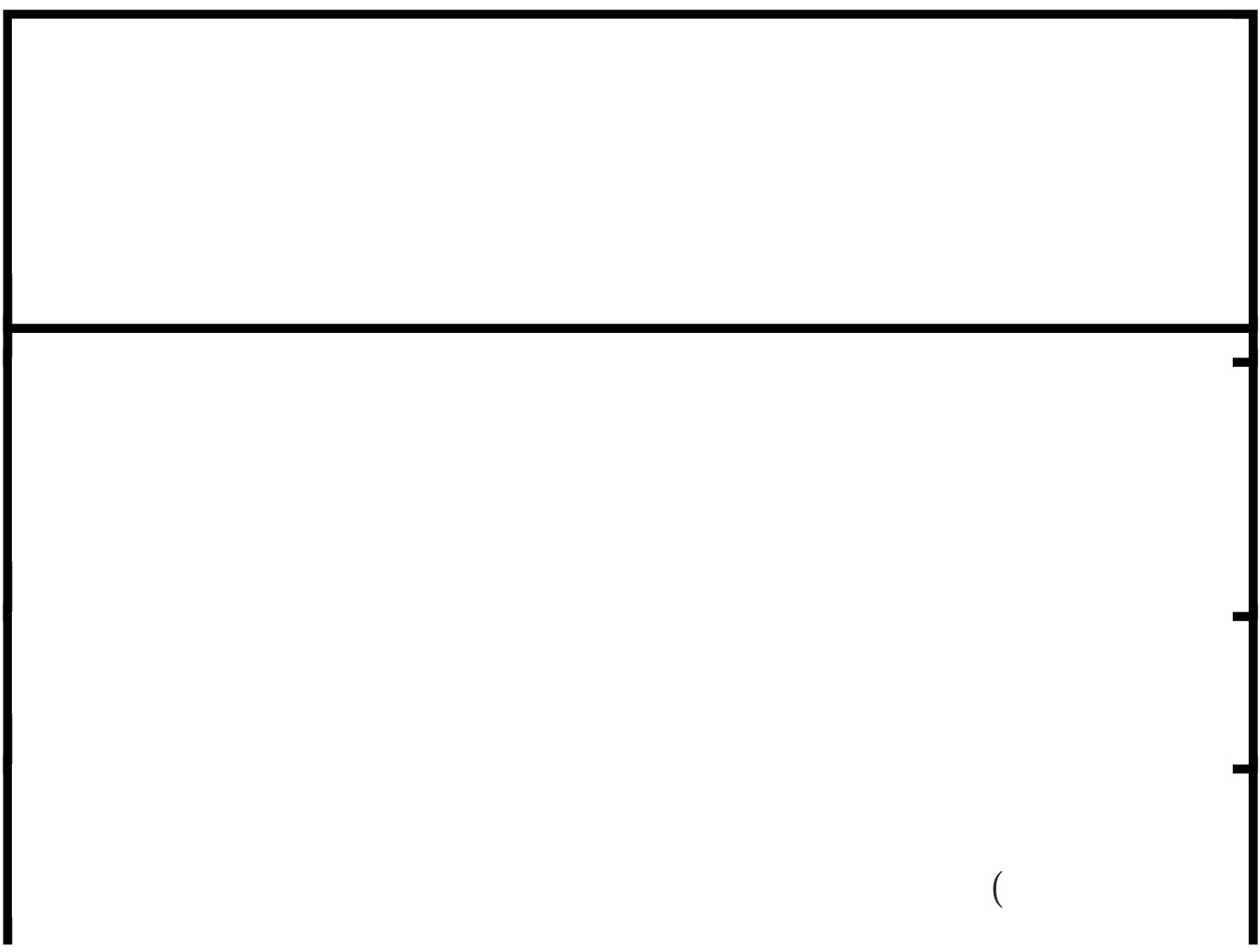

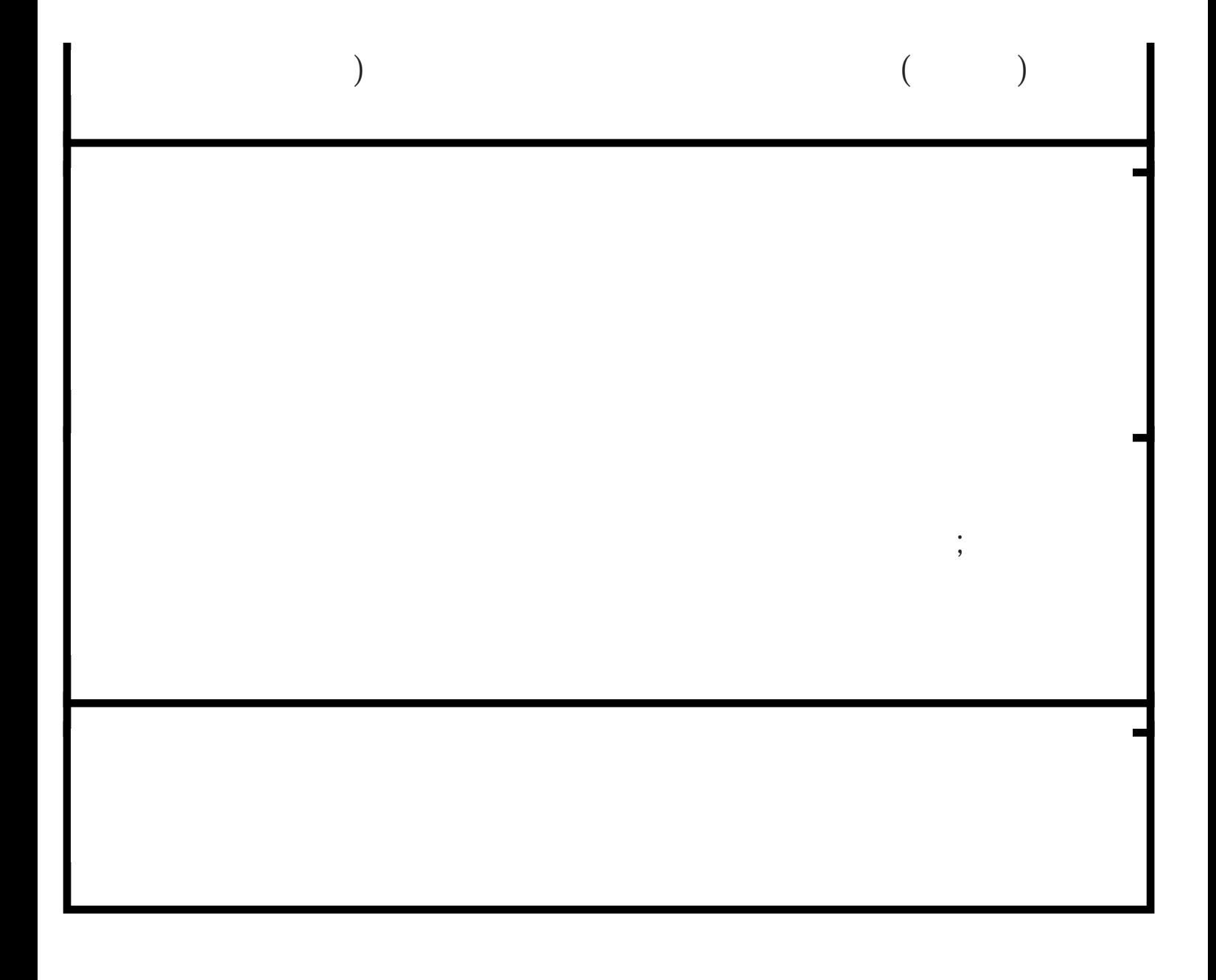